# **Objectifs**

Comprendre le fonctionnement d'un laser et connaître ses principales propriétés.

#### **Présentation du laser**

Regarder la vidéo : les 50 ans du laser

<http://www.maniplaser.com/>

Répondre au questions à propos de la vidéo :

- *Que veut dire LASER ?*
- *Que découvre Einstein en 1905 à propos de la lumière ?*
- *Quel est le principe, proposé par Einstein, à la base du laser ?*
- *A quel date le premier laser a-t-il été réalisé ?*
- *Citer quelques exemples de laser.*
- *Citer quelques exemples d'application du laser.*
- *Comment amplifier l'onde lumineuse émise ? Qu'est-ce que le pompage ? Pourquoi l'amplificateur de lumière est-il placé entre deux miroirs ?*
- *Quelles sont les principales propriétés de la lumière émise par un laser ?*

## **Principe et fonctionnement du laser**

Ouvrir l'animation suivante :

[http://phet.colorado.edu/fr/simulation/Lasers](http://phet.colorado.edu/fr/simulation/lasers)

#### **Comment un atome peut-il émettre un rayonnement ?**

Dans cette partie, travailler avec un seul atome, deux niveaux d'énergie et ne pas activer les miroirs.

Paramètres modifiables : le flux de photons incidents (Lamp Control), la longueur d'onde des photons, la durée de vie de l'état excité, la hauteur du niveau d'énergie 2 de l'atome.

Remarque :

Dans la simulation on peut utiliser un mode pas à pas en cliquant sur le bouton pause puis en utilisant le bouton pas.

## **a) Absorption et émission spontanée**

• Jouer sur les paramètres pour obtenir des absorptions et des émissions spontanées.

#### Absorption :

- A quelle condition un photon est-il absorbé par l'atome ? Illustrer cette condition avec l'animation.
- Faire un schéma comportant les deux niveaux d'énergie de l'atome :  $E_n$  (niveau inférieur) et  $E_n$  (niveau supérieur).
- Représenter la transition par une flèche ainsi que le photon absorbé.

## Émission spontanée :

- Que peut-on dire de la fréquence du photon émis ? Que peut-on dire de sa longueur d'onde ?
- Faire un schéma comportant les deux niveaux d'énergie de l'atome : E<sub>n</sub> (niveau inférieur) et E<sub>p</sub> (niveau supérieur).
- Représenter la transition par une flèche ainsi que le photon émis.

## **b) Émission stimulée**

- Modifier les paramètres pour obtenir des émissions stimulées (voir vidéo).
- Faire un schéma comportant les deux niveaux d'énergie de l'atome : E<sub>n</sub> (niveau inférieur) et E<sub>p</sub> (niveau supérieur). Représenter la transition par une flèche ainsi que le photon qui provoque l'émission et celui qui est émis.
- Quelles sont les propriétés communes de ces deux photons ?
- Résumer le principe de l'émission stimulée.

## **Comment fonctionne un laser ?**

## **a) Pompage – inversion de population**

Pour favoriser l'émission stimulée, il faut maintenir plus d'atomes dans un état excité que dans l'état fondamental. C'est le rôle de l'inversion de population.

Dans cette partie, travailler avec plusieurs atomes, avec trois niveaux d'énergie et ne pas activer les miroirs.

- Ajuster les paramètres pour obtenir une inversion de population entre les niveaux 1 et 2.
- Faire un schéma comportant les trois niveaux d'énergie de l'atome :  $E_1$ ,  $E_2$  et  $E_3$ . Représenter les transitions par des flèches.

## **b) Amplification**

- Activer les miroirs.
- Ajuster les paramètres pour réaliser un Laser fonctionnel.
- Quel est le rôle des miroirs ? Pourquoi permettent-ils d'amplifier le faisceau ?

## **c) Propriétés du faisceau**

- Quelles sont les principales propriétés du faisceau lumineux ?
- Dans un laser à rubis, les ions chrome  $Cr^{3+}$  sont excités vers le niveau  $E_3$ . Une transition rapide a lieu vers le niveau  $E_2$ . Enfin un photon stimule la transition de cet état  $E_2$  vers l'état fondamental. Calculer la longueur d'onde de la lumière émise par ce laser. Dans quel domaine du spectre se situe-t-elle ?

Données :  $1eV = 1, 6 \times 10^{-19} J$  ;  $h = 6, 63 \times 10^{-34} J$ .s;  $c = 3, 00 \times 10^8$  m.s<sup>-1</sup>; niveaux d'énergie : E<sub>1</sub>=0*eV* et  $E_2 = 1,79 eV$ 

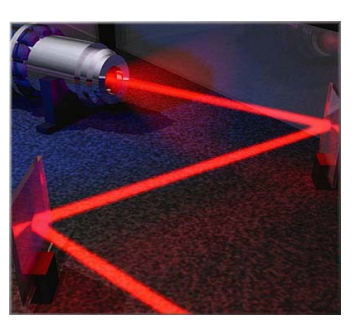